# **АННОТАЦИЯ РАБОЧЕЙ ПРОГРАММЫДИСЦИПЛИНЫ ПРИЕМ 2018г. ФОРМА ОБУЧЕНИЯ очная**

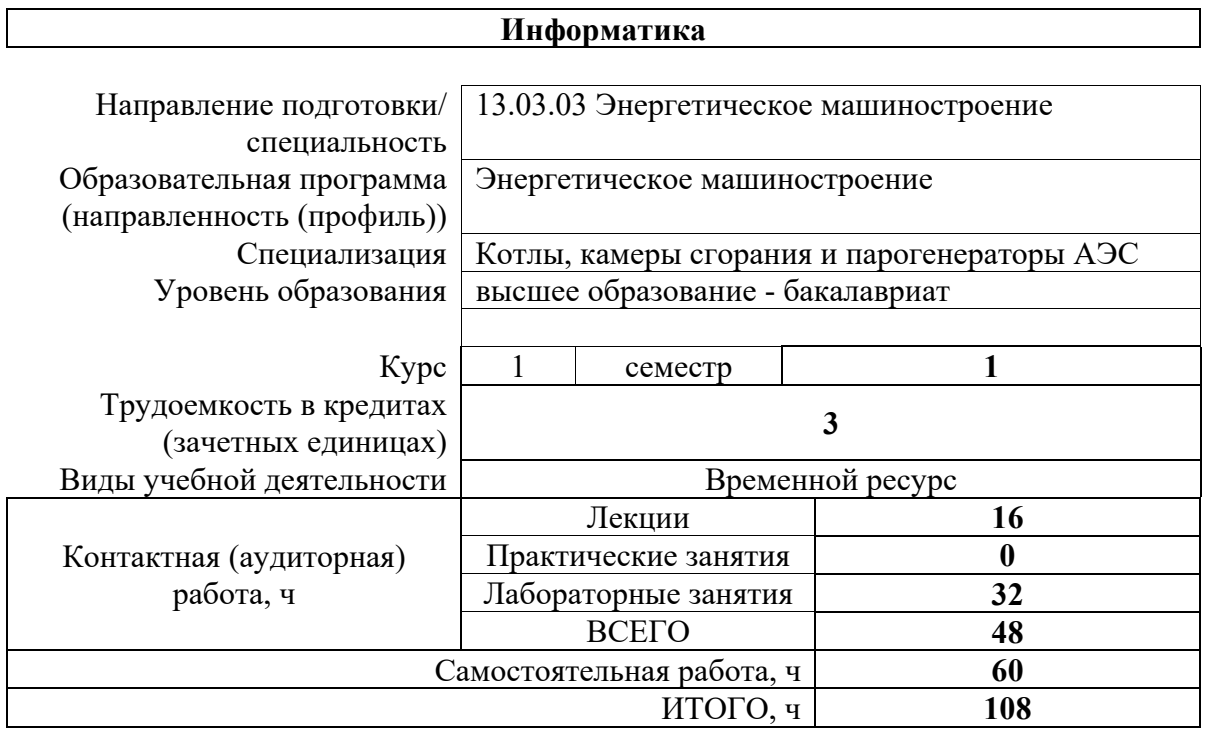

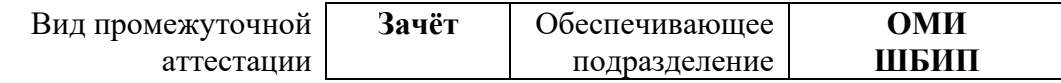

### **1. Цели освоения дисциплины**

Целями освоения дисциплины является формирование у обучающихся определенногоООП (п.5. Общей характеристики ООП) состава компетенций для подготовки к профессиональной деятельности.

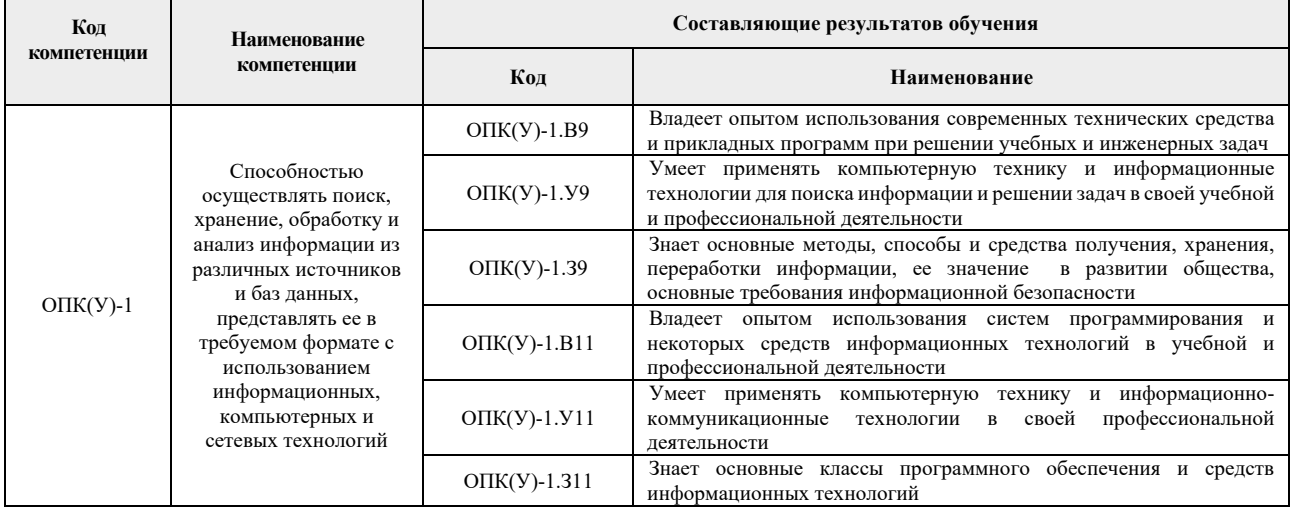

## **2. Планируемые результаты обучения по дисциплине**

После успешного освоения дисциплины будут сформированы результаты обучения:

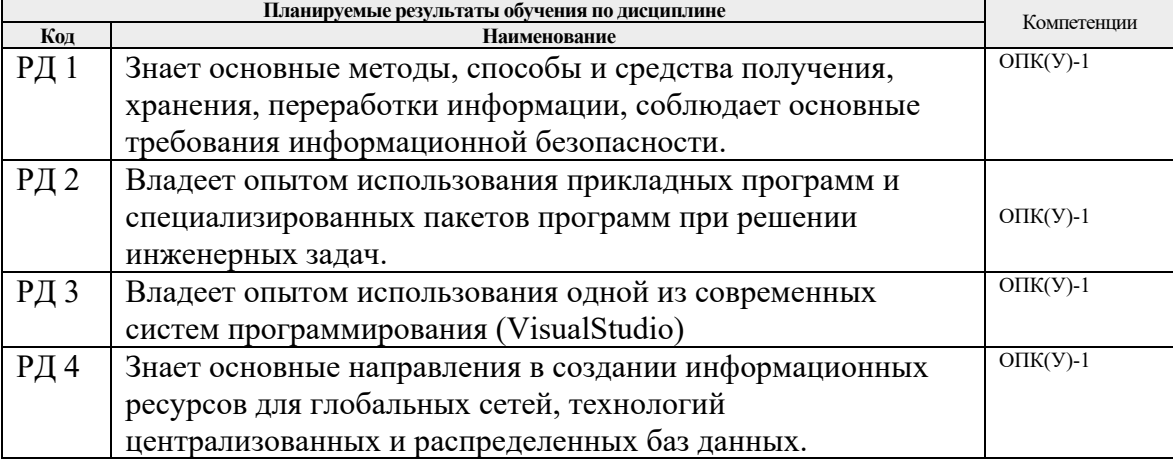

#### **3. Структура и содержание дисциплины Основные виды учебной деятельности**

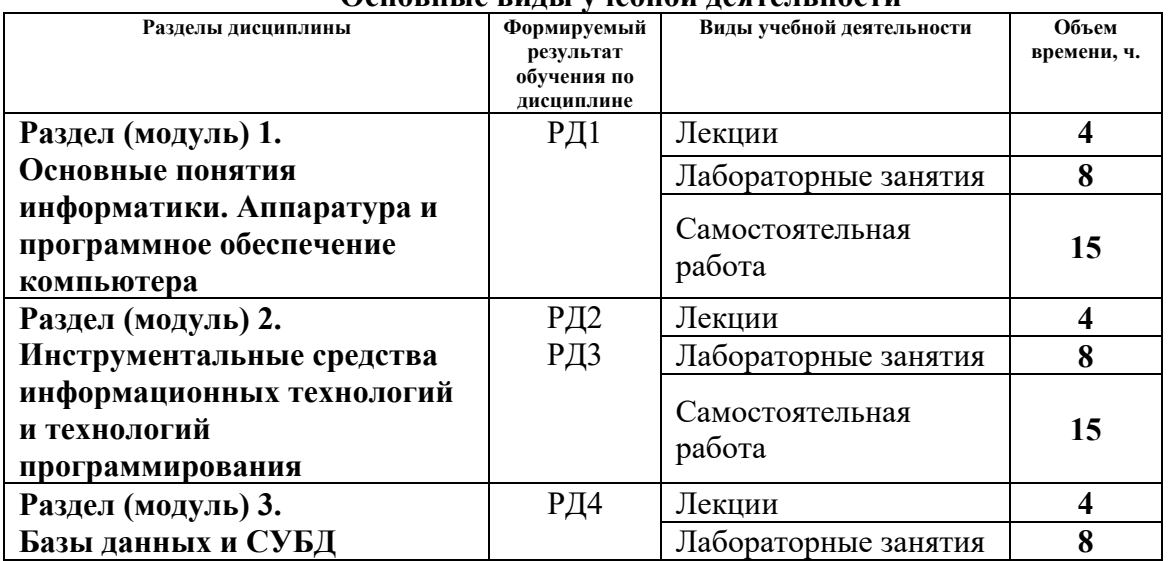

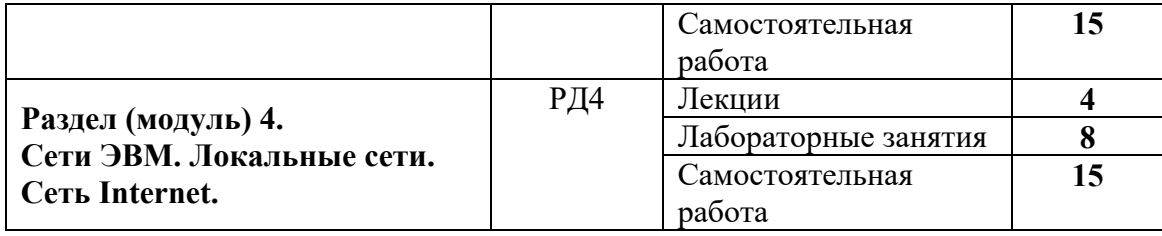

## **4. Учебно-методическое и информационное обеспечение дисциплины**

# **4.1. Учебно-методическое обеспечение Основная литература**:

- 1. Информатика: учебное пособие / Е.Н. Гусева, И. Ю. Ефимова, Р.И. Коробков, К.В. Коробкова. – 4-е изд., стер. – Москва: ФЛИНТА, 2016. – 260 с. – ISBN 978-5-9765-1194- 1. – Текст: электронный // Лань: электронно-библиотечная система. – Режим доступа: https://e.lanbook.com/book/85976
- 2. Алексеев А.П., Информатика 2015: учебное пособие / Алексеев А.П. М.: СОЛОН-ПРЕСС, 2015. – 400 с. – Текст: электронный // ЭБС "Консультант студента": [сайт]. – Режим доступа: <http://www.studentlibrary.ru/book/ISBN9785913591586.html>
- **3.** Гребешков А.Ю., Вычислительная техника, сети и телекоммуникации: Учебное пособие для вузов / Гребешков А.Ю. – М.: Горячая линия - Телеком, 2015. – 190 с. - ISBN 978-5- 9912-0492-7 – Текст: электронный // ЭБС "Консультант студента": [сайт]. – Режим доступа: <http://www.studentlibrary.ru/book/ISBN9785991204927.html>

## **Дополнительная литература:**

- 1. Логунова, О.С. Информатика. Курс лекций: учебник / О.С. Логунова. 2-е изд., испр. и доп. –Санкт-Петербург: Лань, 2018. – 148 с. – Текст: электронный // Лань: электроннобиблиотечная система. – Режим доступа: https://e.lanbook.com/book/110933
- 2. Немировский, В.Б. Информатика: учебное пособие / В.Б. Немировский, А.К. Стоянов; Национальный исследовательский Томский политехнический университет (ТПУ). – Томск: Изд-во ТПУ, 2011. – Режим доступа: <http://www.lib.tpu.ru/fulltext2/m/2012/m180.pdf>

## **6.2 Информационное и программное обеспечение**

Internet-ресурсы (в т.ч. в среде LMSMOODLE и др. образовательные и библиотечные ресурсы):

- 1. Электронный курс Информатика. Режим доступа: <https://stud.lms.tpu.ru/course/view.php?id=2294>. Материалы представлены в трёх разделах, включающих8 тем. Каждый раздел содержит материалы для подготовки к лекции и для самостоятельной работы, тесты, дополнительные задания.
- 2. Интернет-университет информационных технологий (ИНТУИТ). 2018. Режим доступа: <https://www.intuit.ru/studies/courses/108/108/info>

Лицензионное программное обеспечение (в соответствии с **Перечнем лицензионного программного обеспечения ТПУ)**:

- 1. Adobe Acrobat Reader DC
- 2. Document Foundation LibreOffice
- 3. Microsoft Office 2007 Standard Russian Academic
- 4. Microsoft Office 2010 Professional Plus Russian Academic
- 5. Microsoft Office 2013 Standard Russian Academic
- 6. Microsoft Visual Studio 2013 (установлен на vap.tpu.ru)
- 7. Microsoft Visual Studio 2019 Community
- 8. PTC Mathcad 15 Academic Floating
- 9. PTC Mathcad Prime 6 Academic Floating
- 10. Zoom Zoom